## **Guía rápida - Quantum Blue® Reader de 3ª generación - Fail Safe Mode**

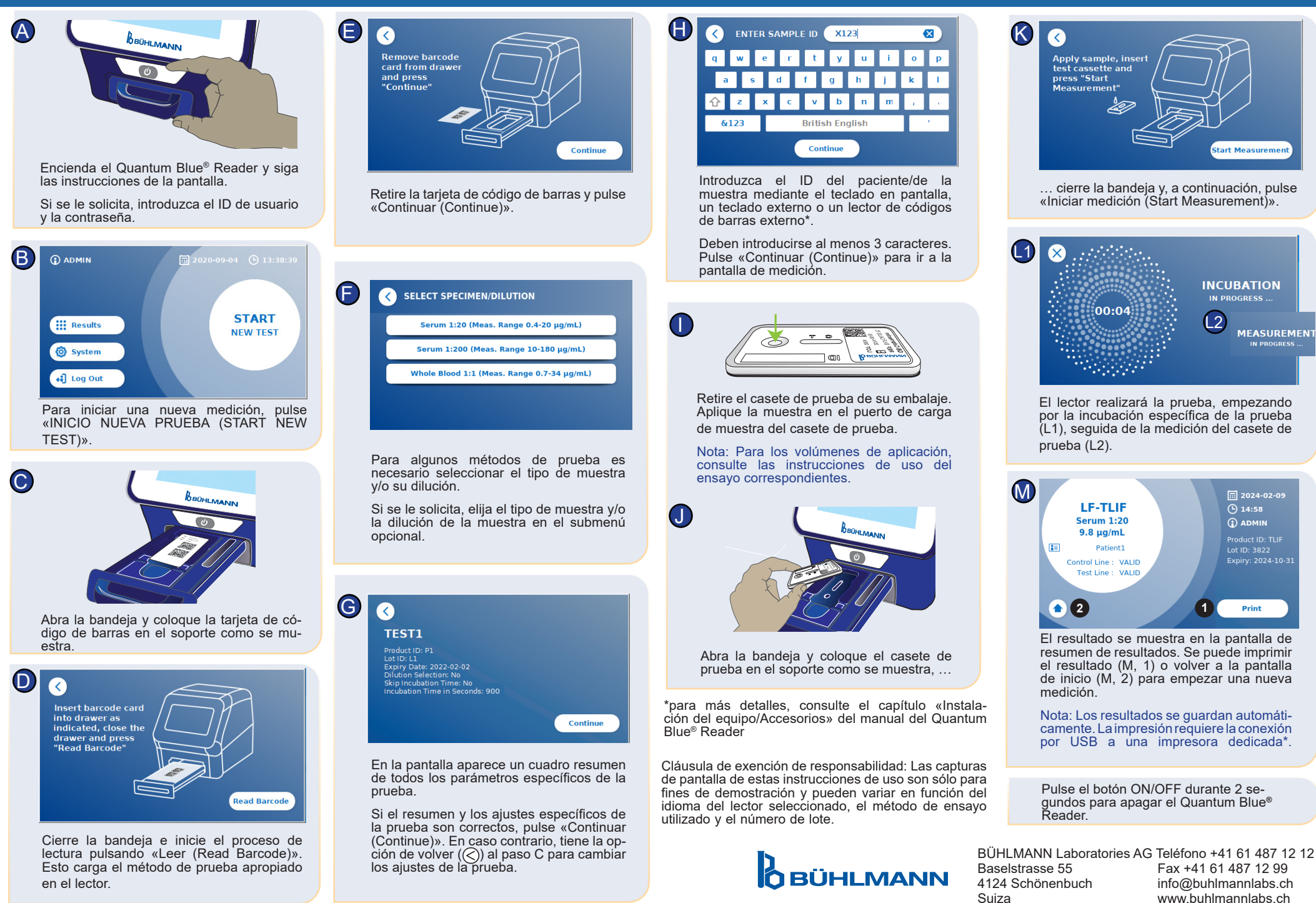

BI-POCTR-ABS GUÍA RÁPIDA Versión A2.0 Fecha de publicación: 2024-05-28